# A **\dante\_tutorial:nn{expl3}{2022}**

*Nous publions ici, sous son titre original, un article de Marei Peischl originellement paru fin 2022 dans* Die TeXnische Komödie [84](#page-0-0)*. Il nous a semblé avoir un grand intérêt. Notons que cet article est également paru en anglais, traduit par son autrice, dans le premier numéro du* TUGboat *de l'année 2023* [85](#page-0-1) *.*

De ce que nous en savons, le premier contact avec [expl3](https://ctan.org/pkg/expl3) — la syntaxe de la couche de programmation de LATEX3 — est souvent effrayante et trompeuse :

```
1 \ExplSyntaxOn
2 \clist_map_inline:nn \l_tmpa_clist {
\overline{3} \_ptxcd_add_item:n {#1}
4 }
5 \ExplSyntaxOff
```
LATEX3 n'est plus une nouveauté logicielle que la communauté attendrait depuis des décennies. LAT<sub>F</sub>X3 est parmi nous depuis belle lurette, il est utilisé par de nombreuses personnes sans pour autant être vraiment remarqué.

La couche de programmation de LATFX3 constitue le socle de cet ensemble. Elle offre une interface normalisée que les développeurs de paquets comme les utilisateurs peuvent utiliser, directement ou non, que ce soit pour programmer des mécanismes complexes ou pour gérer du contenu de manière nettement plus flexible qu'avec des fichiers LAT<sub>F</sub>X classiques.

En définitive, les objectifs les plus importants de LATEX3 sont :

- une interface unifiée pour les fonctions et variables ;
- une syntaxe modernisée ;
- une simplification du contrôle de l'expansion…
- ... ce qui permet de programmer très facilement avec LATFX.

Programmer se révèle utile lorsque, en appliquant certains paramètres, on modifie la mise en page ou la structure générale d'un document. Un exemple classique nous vient de l'enseignement, où l'on compose un sujet d'examen en dissimulant ou non les solutions des exercices. Un autre exemple est l'utilisation de données externes  $-$  typiquement une liste  $86$ , mise en forme de manière automatisée :

| <b>Exemple 34</b>                         |  |
|-------------------------------------------|--|
|                                           |  |
| <b>\ExplSyntaxOn</b><br>\begin{enumerate} |  |
| $\cdots$                                  |  |

<span id="page-0-0"></span><sup>84.</sup> [http://archiv.dante.de/DTK/PDF/komoedie\\_2022\\_4.pdf](http://archiv.dante.de/DTK/PDF/komoedie_2022_4.pdf)

<span id="page-0-2"></span><span id="page-0-1"></span><sup>85.</sup> <https://doi.org/10.47397/tb/44-1/tb136peischl-expl3>

<sup>86.</sup> Note du traducteur – c'est volontairement que, dans la liste en question, nous n'avons pas traduit *eins, zwei, drei* : ils seront utilisés plus loin pour illustrer les capacités d'expansion de [expl3.](https://ctan.org/pkg/expl3) Or, de l'expansion à la récursivité, il n'y a qu'un pas, et nous utilisons l'éditeur de texte emacs, qui utilise le langage Lisp… nous nous souvenons des deux machines Lisp du MIT, le *Massachusetts Institute of Technology*. La première était appelée EINE, sigle récursif pour *Eine Is Not Emacs*, et la seconde ZWEI, pour *Zwei Was Eine Initially*. Nous manquons hélas d'informations sur DREI.

```
3 \clist_map_inline:nn { eins, zwei, drei } { \item #1 }
4 \end{enumerate}
5 \ExplSyntaxOff
     1. eins
     2. zwei
     3. drei
```
La syntaxe [expl3](https://ctan.org/pkg/expl3) paraît cryptique à des yeux habitués à d'autres langages de programmation. Les deux-points mêlés à des tirets bas et les conventions de nommage en vigueur créent une structure syntaxique singulière, qui trouve son origine dans le fait que LATEX, et par conséquent [expl3,](https://ctan.org/pkg/expl3) n'est rien d'autre qu'un langage de macro-commandes. Les chaînes de caractères y sont remplacées par ce qu'elles désignent et non par des opérations réelles, comme c'est le cas dans les langages de scripts.

Pour comprendre la structured['expl3,](https://ctan.org/pkg/expl3) il est donc nécessaire de comprendre les bases de la macro-expansion et du concept de *catcode* (pour *category code*). C'est pourquoi les sections suivantes, qui décrivent la structure syntaxique de ce langage, explicitent ces concepts. Si ces derniers sont déjà familiers au lecteur, il lui suffit de sauter les sections correspondantes.

## **Commutation syntaxique avec TEX, LATEX et [expl3](https://ctan.org/pkg/expl3)**

Quand TEX compile des données, il ne fait pas que lire une suite de caractères : il attribue une catégorie à chacun d'entre eux. Chaque catégorie détermine l'usage qui sera fait du caractère en question. L'attribution d'une catégorie à un caractère se fait via les fameux *catcodes* (abréviation de *category codes*, en anglais). À chaque caractère correspond un code de caractère, et à celui-ci est ensuite temporairement attribué un code de catégorie.

Au total, TEX définit seize catégories différentes. Toutefois, l'affectation d'une catégorie à un caractère peut varier à l'intérieur d'un même document. Le cas le plus courant est une variation en fonction d'une langue donnée, par exemple en utilisant [babel](https://ctan.org/pkg/babel) [\[1\]](#page-14-0). C'est ainsi que la chaîne « "a » devient « ä » en allemand tandis que ces deux caractères seront traités séparément en français. Le comportement en allemand est dû à la catégorie 13, « active » ; les caractères actifs ne sont plus de simples caractères, mais des instructions — dans le cas du « "a », placer un tréma sur la lettre qui suit l'instruction. En français, aucun des deux caractères n'est placé dans la catégorie 13 : chacun d'entre eux est lu en tant que tel, d'où le résultat : « "a ».

La liste suivante présente toutes les catégories disponibles, avec des explications et des exemples qui vous seront probablement familiers.

- 0. Caractère d'échappement (\)
- 1. Début de groupe ({)
- 2. Fin de groupe (})
- 3. Passage en mode mathématique (\$)
- 4. Alignement (&)
- 5. Fin de ligne (⟨*return*⟩)
- 6. Paramètre de commande (#)
- 7. Exposant mathématique (^)
- 8. Indice mathématique : ()
- 9. Caractère ignoré (⟨*null*⟩)
- 10. Espace  $\binom{n}{k}$
- 11. Lettre (l'alphabet : A, B... a, b... et, seulement avec X<sub>J</sub>T<sub>E</sub>X et LuaT<sub>E</sub>X, leurs versions diacritées)
- 12. « Autre » caractère (tout le reste : ., 1, :,  $\epsilon$ , etc.)
- 13. Caractère actif, à interpréter comme une séquence de contrôle (~)
- 14. Début de commentaire (%)
- 15. Caractère invalide : (⟨*delete*⟩)

#### **Le caractère @ dans les macro-commandes de TEX et LATEX**

TEX utilise le caractère @ pour protéger ses macros privées : cela empêche les utilisateurs finaux d'y accéder. Ce n'est pas sans raison qu'elles sont ainsi protégées. Afin d'éviter des effets secondaires inattendus, d'éventuelles modifications doivent donc être effectuées avec prudence. Il est nécessaire de modifier la catégorie du caractère @ vers la classe 11 afin de pouvoir l'utiliser dans les noms de macros.

Pour ce faire, on utilise des commutateurs :

```
1 \makeatletter
2 \makeatother
```
Un exemple classique de l'utilisation du caractère @ est la création de variantes étoilées de certaines commandes. Pour cela, il faut définir en interne deux macros auxiliaires, qui elles-mêmes sont souvent protégées par le signe @.

```
1 \makeatletter
2 \newcommand*{\cmd}{\@ifstar\@cmdstar\@cmd}
3 \newcommand*{\@cmd}{sans *}
4 \newcommand*{\@cmdstar}{avec *}
5 \makeatother
```
#### La macro donne alors le résultat suivant :

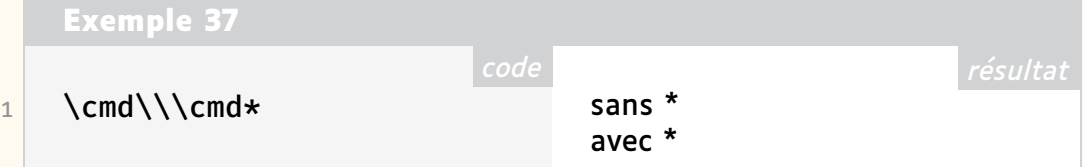

#### **La syntaxe [expl3](https://ctan.org/pkg/expl3)**

Comme la syntaxe de [expl3](https://ctan.org/pkg/expl3) est conçue pour la programmation, LATEX se comporte ici de manière fondamentalement différente de ce qui serait judicieux pour une sortie de texte.

- Les espaces et les retours à la ligne dans le code délimitent les chaînes de caractères ; autrement, ils sont ignorés.
- Les lignes vides ne marquent pas une fin de paragraphe.
- Les deux points (:) et le tiret bas (\_) font partie intégrante des noms de macro.
- Il y a une distinction entre les fonctions et les variables.
- Il est recommandé de mettre des espaces autour des accolades si elles ne contiennent pas qu'un seul paramètre.

Ces modifications permettent de structurer un peu mieux le code, sans en modifier le sens. La syntaxe est introduite par un commutateur, analogue dans son utilisation au bien connu \makeatletter :

```
1 \ExplSyntaxOn
```
<sup>2</sup> \ExplSyntaxOff *(commutateur syntaxique)*

Une autre caractéristique typique de LATEX3 est l'utilisation de majuscules et de minuscules dans ses noms de macro. La lisibilité du code s'en trouve améliorée, y compris au sein de la syntaxe LATFX classique.

## **La structure des noms**

La structure des noms suffit à [expl3](https://ctan.org/pkg/expl3) pour distinguer entre les fonctions, qui traitent des contenus/arguments, et les variables, qui ne font que stocker une valeur.

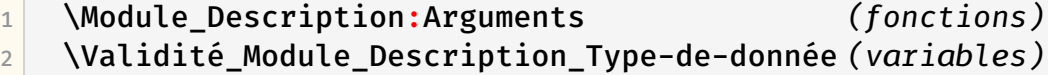

#### **Les variables**

Les variables stockent des valeurs. [expl3](https://ctan.org/pkg/expl3) fournit pour cela différents types de données. En revanche, la structure du nom de chacun de ces types de données est identique. Techniquement, il s'agit d'une convention. Toutefois, le respect de ces règles permet aux utilisateurs de comprendre plus facilement le code.

<sup>1</sup> \Validité\_Module\_Description\_Type-de-donnée *(variables)*

**Validité :** constante (c), globale (g) ou locale (l).

**Privée :** les variables privées, qui ne doivent pas être utilisées par les utilisateurs finaux, présentent deux tirets bas entre l'indication de validité et le nom du module. Les variables normales n'en ont qu'un.

**Module :** nom du package [87](#page-3-0), ceci pour éviter les doublons. L'enregistrement de ces noms se fait selon le processus décrit dans [\[2\]](#page-14-1).

**Description :** que stocke la variable et pourquoi?

<span id="page-3-0"></span><sup>87.</sup> NdT : ou de la classe.

**Type de donnée :** comment les différentes valeurs sont-elles enregistrées dans la variable ? Comment doit-elle être traitée ?

Un exemple de variable privée est la liste de *tokens*, c'est-à-dire une liste de caractères.

1 \l\_\_siunitx\_complex\_sign\_tl

Tous les types de données sont associés à un module. Les listes de *tokens* [88](#page-4-0) proviennent du module 13t1<sup>[89](#page-4-1)</sup> . D'autres types de données ont une autre désignation correspondant à cette abréviation.

Toutes les interfaces sont documentées en [\[3\]](#page-14-2). La liste suivante en donne un petit échantillon :

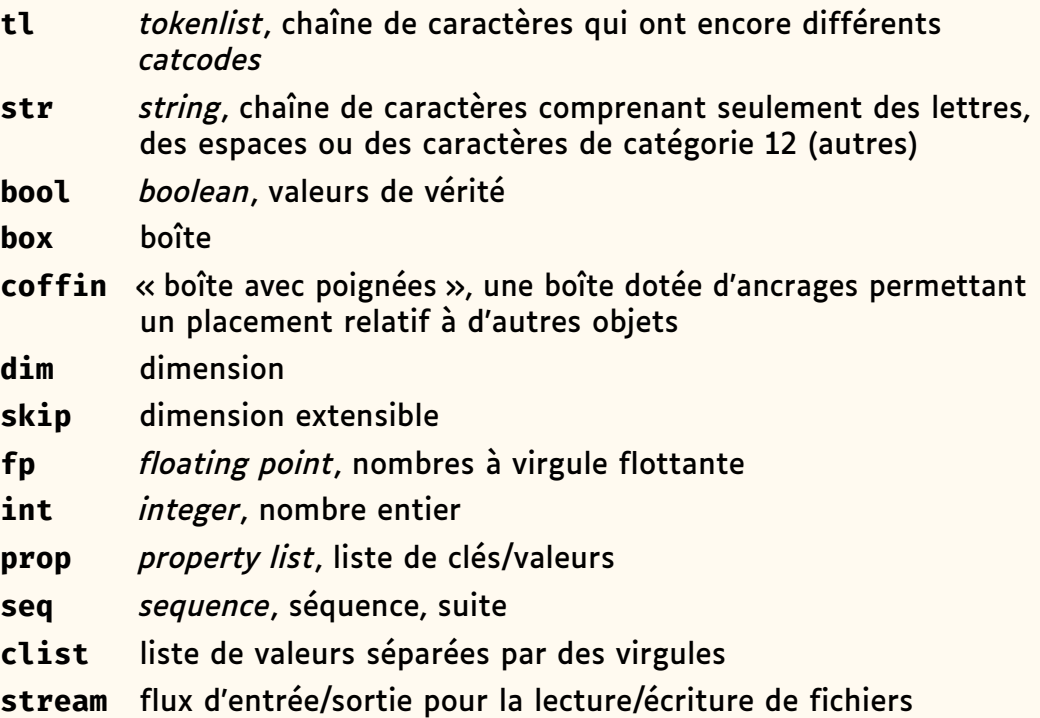

### **Les fonctions**

Le terme de fonction est peut-être ici trompeur par rapport aux langages de programmation. TEX, et donc [expl3,](https://ctan.org/pkg/expl3) est purement un langage de traitement

<span id="page-4-2"></span>90. Le lectorat appréciera l'intervention de Denis Bitouzé, qui témoigne du sérieux de notre entreprise : la *Lettre* GUTenberg est certes irrégulomadaire et rédigée par des bénévoles, mais ce sont des bénévoles consciencieux, qui se relisent les uns les autres et n'hésitent pas à amender un texte, en l'espèce dans un but pédagogique. Voir la liste des impétrants page [113.](#page--1-1) Au sujet de l'intrication des notes, voir… la note [112](#page--1-2) en page [100](#page--1-2) !

<span id="page-4-1"></span><span id="page-4-0"></span><sup>88.</sup> NdT : ... ou lexème en français.

<sup>89.</sup> Note de Denis Bitouzé [90](#page-4-2) : les *modules* dont il est question dans ce paragraphe sont ceux de [expl3](https://ctan.org/pkg/expl3) et en constituent en quelque sorte des bibliothèques, chacune d'elles dédiée à un type de donnée. Ainsi, l3tl est-il celui dédié aux *tokenlist*, l3int est-il celui dédié aux *integers* (entiers). Ces *modules* sont à ne pas confondre avec ceux dont il est question ci-dessus et qui sont le nom du package ou de la classe que l'auteur est en train de créer ; ainsi le code du package [siunitx,](https://ctan.org/pkg/siunitx) programmé en LATEX3, contient-il de nombreuses variables de la forme \Validité\_\_siunitx\_Description\_Type-de-donnée, par exemple \l\_\_siunitx\_complex\_sign\_tl.

de macros qui donne l'impression d'avoir des fonctions alors qu'il ne fait que substituer des chaînes de caractères. Néanmoins, dans [expl3,](https://ctan.org/pkg/expl3) on peut aussi considérer que les fonctions traitent leur contenu, si ce n'est qu'il n'y a pas de valeur de sortie au sens des langages de programmation traditionnels : la « valeur de sortie » des fonctions est envoyée dans le flux d'entrée — et donc écrite dans le document.

La convention de nommage des fonctions est la suivante :

\Module Description:Spécifications-des-arguments

Le Module et la Description nom sont identiques aux mêmes champs que nous avons déjà décrits pour les variables. La différence entre une fonction locale et une fonction globale est toutefois inscrite dans la description. Par convention, on insère le mot set devant une affectation (locale) et on y ajoute un g pour une affectation globale : gset. Les fonctions permettant de définir des variables entières en sont des exemples :

1 \int\_set:Nn  $2$  \int\_gset:Nn

Avec la syntaxe [expl3,](https://ctan.org/pkg/expl3) les arguments attendus sont indiqués après les deux points. Ainsi, les deux exemples ci-dessus attendent chacun deux arguments : un de type N et un de type n. On peut ainsi voir directement le nombre et le type des arguments attendus par une fonction. Cela sera important plus tard pour le contrôle du développement des macros, mais pour le moment, nous nous limitons aux types N/n. La lettre n (majuscule ou minuscule) signifie *No manipulation* [92](#page-5-0). L'argument est donc transmis à la fonction sans autre traitement.

L'usage de la majuscule ou de la minuscule indique si la fonction attend ici un *token* unique ou un argument groupé. Les majuscules correspondent à des *tokens*. Les minuscules correspondent à des groupes. La spécification d'argument :Nn déclare que la fonction attend d'abord un *token* et ensuite un groupe. Ainsi, la macro \int\_set:Nn pourrait donc être utilisée comme suit :

1 \int\_set:Nn \l\_tmpa\_int  $\{ 5 \}$ 

L'exemple ci-dessus donne à une variable entière (premier argument, dans ce cas \l\_tmpa\_int) la valeur 5 (donnée dans un groupe).

La fonction est donc très similaire à la classique \setcounter LATFX, mais l'argument de \int\_set:Nn peut également être calculé. La fonction \int\_use:N donne la valeur de la variable donnée en argument, et dans l'exemple qui suit, l'imprime.

Cf. exemple [45](#page-6-0) page suivante.

<span id="page-5-0"></span><sup>92.</sup> NdT : Pas de manipulation.

```
code résultat
   Exemple 45 (cf. page 74)
1 \ExplSyntaxOn
2 \int_set:Nn \l_tmpa_int \{ 5 + 2 \times 3 \}3 \int_use:N \l_tmpa_int
4 \ExplSyntaxOff
                                                               11
```
#### **Un exemple de type de données : l3dim**

Cette section est consacrée au type de données identifiées par dim dans la liste précédente, et servant pour les longueurs. Les fonctions les plus courantes y sont abordées. Il existe des fonctions similaires pour d'autres types de données<sup>[89](#page-4-1)</sup>. On trouvera un passage en revue complet dans [\[3\]](#page-14-2).

**Création et initialisation — type d'argument N/n**

```
1 \dim new:N
2 \dim const:Nn
```
L'instruction \dim\_new:N crée une nouvelle variable. Celle-ci existe alors globalement, mais elle peut aussi n'exister que localement. La convention de nommage est ici importante. Si nous souhaitons créer une variable locale et une variable globale pour le tutoriel, nous pouvons le faire ainsi :

```
1 \dim_new:N \l_dante_test_dim
2 \dim_new:N \g_dante_test_dim
```
Il est donc possible qu'il y ait deux variables avec la même description, dont l'une est définie localement et l'autre globalement.

Quand on crée une constante, on renseigne directement sa valeur lors de la déclaration :

 $1 \quad \dim \text{const:}$ Nn \c\_dante\_test\_dim { 5cm }

Pour les variables, qui sont donc modifiables, l'affectation se fait séparément :

```
1 \dim set:Nn \l dante test dim { 3cm }
2 \dim gset:Nn \g dante test dim { 1cm + 5mm }
```
Comme pour les nombres, il est également possible de réaliser des calculs au moment de l'affectation. Il est important de noter que la précision est limitée à celle de TEX pour les longueurs. La plus petite unité est ici 1 sp = 0,000 02 pt. Ce qui est définitivement assez petit pour avoir une précision plus que suffisante pour les productions imprimées.

Outre l'affectation, il existe également des commandes pour l'addition et la soustraction de longueurs. La structure des noms reste identique. Tous les détails peuvent être consultés dans [\[3\]](#page-14-2).

#### **Requêtes et boucles — type d'argument T/T/TF**

Lors du traitement des variables, il est également possible d'en comparer les valeurs et, le cas échéant, de créer des boucles à partir de celles-ci. Pour les longueurs, la commande la plus simple est la suivante :

```
\dim_compare:nTF
```
Cette macro est donc utilisée pour comparer des longueurs. Les opérateurs de comparaison sont :

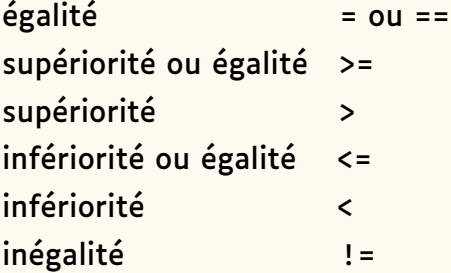

Il existe quelques variantes de la fonction \dim\_compare qui n'autorisent qu'une partie de ces opérateurs, ce qui permet de réduire les temps de traitement. Nous présentons ici la variante qui s'utilise le plus facilement. Comparons les longueurs que nous venons de créer :

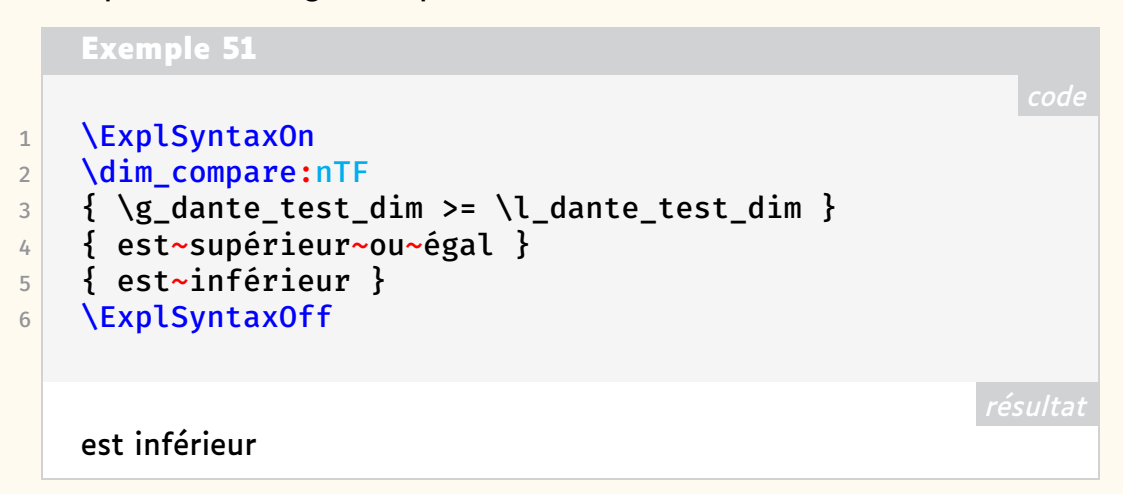

Comme décrit plus haut, chacune des lettres du type d'argument TF correspond à un argument, qui peut être dans ce cas aussi bien un groupe qu'un *token* [93](#page-7-0) . T et F signifient respectivement *true* et *false*. Mais le langage [expl3](https://ctan.org/pkg/expl3) présente ici une particularité : si une seule réponse est attendue, il suffit d'omettre les types d'argument inutilisés — ici le T !

|                         | <b>Exemple 52</b>                         |  |
|-------------------------|-------------------------------------------|--|
|                         |                                           |  |
|                         | <b>\ExplSyntaxOn</b>                      |  |
| $\overline{2}$          | \dim_compare:nF                           |  |
| $\overline{\mathbf{3}}$ | { \g_dante_test_dim > \l_dante_test_dim } |  |
| 4                       | { est~non~supérieur }                     |  |
| $\overline{5}$          | <b>\ExplSyntaxOff</b>                     |  |
|                         |                                           |  |

<span id="page-7-0"></span>93. NdT :. Contrairement au couple  $N/n$ , T et F sont toujours écrits en majuscule.

est non supérieur

#### **Sorties pour le débogage**

Lors d'un travail complexe de programmation, il est utile de vérifier de temps à autre que le traitement des valeurs se déroule correctement. Pour ce faire, [expl3](https://ctan.org/pkg/expl3) offre des commandes qui permettent d'afficher dans le terminal l'état actuel d'une variable ou de l'écrire dans un fichier journal.

 $1$  \dim show:N

- $2 \times \ddot{a}$  \dim\_show:n
- $3$  \dim\_log:N
- $4$  \dim\_log:n

Les macros présentant le type d'argument n donnent une expression de longueur et non une variable de longueur. Cela permet donc d'y effectuer des calculs ou d'y utiliser une macro, contenant par exemple une indication en centimètres, qui sera évaluée.

#### **Spécification des types d'arguments de fonction**

Outre les types d'arguments exposés plus haut, il en existe quelques autres, dont le comportement diffère de celui des arguments LATEX classiques.

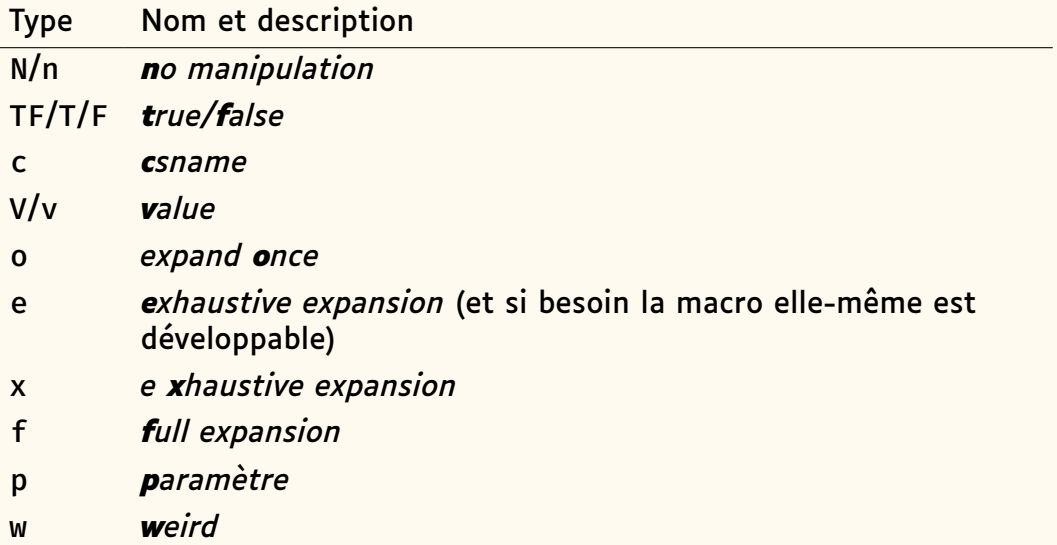

N et TF ont été exposés ci-avant. Nous en venons au type d'argument c. Les types o, f, x, e et V viendront ensuite. Les types p et w sont rarement utilisés par les néophytes; nous n'en parlerons donc pas. Ils n'ont été mentionnés que par souci d'exhaustivité. On trouvera plus d'informations à leur sujet dans [\[4\]](#page-14-3), par exemple.

#### **csname/endcsname — type d'argument c**

L'un des principes fondamentaux de LAT<sub>F</sub>X est la possibilité de créer des noms de macro de manière dynamique.

#### 1 \csname nom\endcsname

Si l'on s'en tient à l'aspect visuel, l'environnement \csname/\endcsname ne fait rien d'autre que d'insérer une contre-oblique (\) avant le contenu dudit environnement :

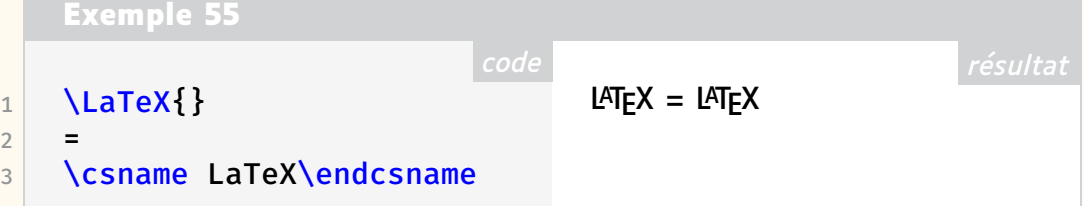

Les références internes en sont un exemple classique d'utilisation. Ici, la macro \label crée une macro interne en lui donnant comme nom r@ suivi de son argument. La seconde ligne de l'exemple permet d'afficher la valeur de cette macro interne dans le terminal <sup>[94](#page-9-0)</sup>.

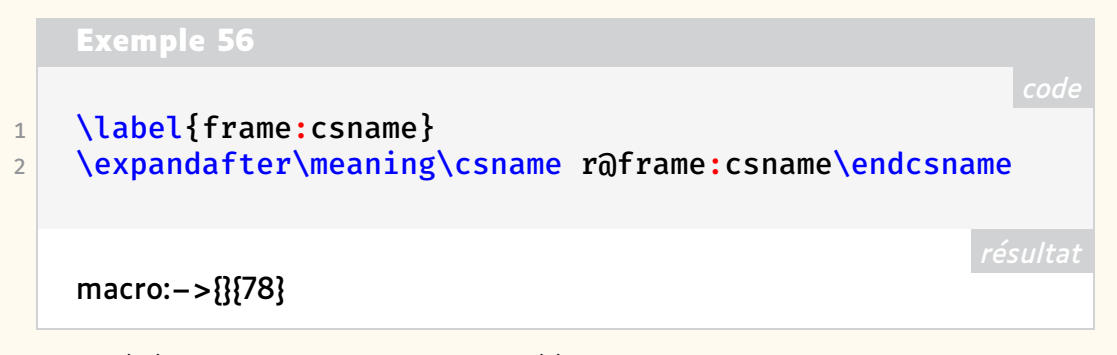

Une référence interne est ainsi créée sous la forme d'une macro dont la définition est constituée de deux groupes contenant le numéro de l'élément (ici vide, car non numéroté) et le numéro de la page où il se trouve. La commande \ref utilisera le premier groupe dans la valeur de la macro tandis que \pageref utilisera le second  $95$ . On trouvera plus d'informations à ce sujet, ainsi que de nombreux exemples, dans les actes de la conférence prononcée par Amy Hendrickson lors du [TUG](#page--1-3) 2012 [\[5\]](#page-14-4).

[expl3](https://ctan.org/pkg/expl3) reprend ce concept pour le type d'argument  $c - c$  comme csname.

**Exemple 57**  $1$  \dim\_set:Nn \l\_tmpa\_dim { 1cm }

```
2 \dim_set:cn { \overline{l}_tmpb_dim } { 2cm }
```
 $3$  \dim set eq:cc { l tmpa dim } { l tmpb dim }

### **Contrôle d'expansion**

L'expansion désigne le remplacement d'une macro par sa signification. En s'en tenant aux commandes classiques de LATEX, le résultat de l'expansion d'une macro peut être affiché en utilisant les commandes suivantes (la première affiche dans le document, la seconde dans le terminal) :

<span id="page-9-0"></span><sup>94.</sup> NdT : nous développons ici le texte original pour plus de clarté.

<span id="page-9-1"></span><sup>95.</sup> Voir note [94](#page-9-0) ci-dessus.

```
1 \meaning\commande
```
2 \show\commande

On a ainsi :

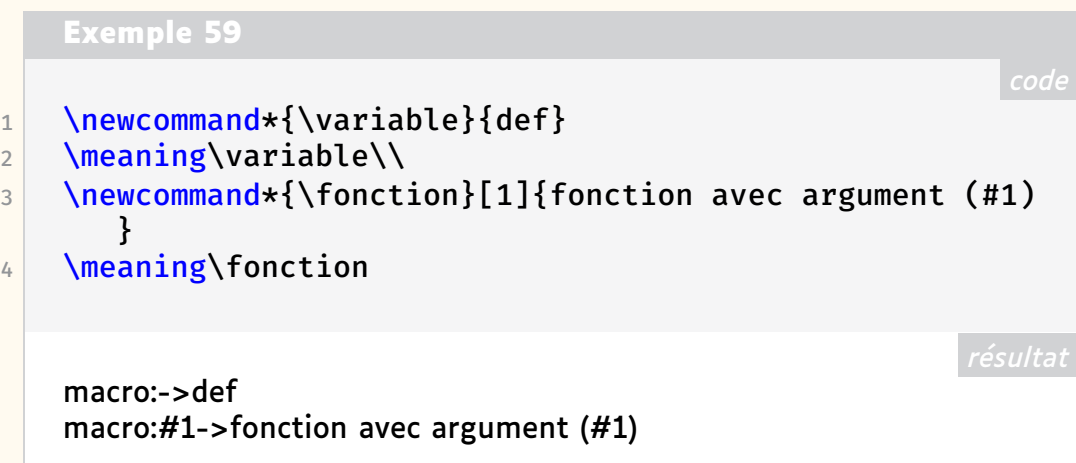

La macro \variable est donc simplement remplacée par la chaîne de caractères def.

La macro \fonction accepte un argument et le place entre les parenthèses au lieu du #1.

Pour mettre en œuvre des structures plus complexes, d'autres macros sont souvent utilisées à l'intérieur des définitions de macros. Une expansion en plusieurs étapes est alors nécessaire.

#### **Expansion en plusieurs étapes**

Nous utilisons les définitions suivantes<sup>[86](#page-0-2)</sup> à titre d'exemple pour illustrer la manière dont LATEX traite les commandes.

```
Exemple 60
1 \newcommand\eins{eins}
2 \newcommand\zwei{\eins,zwei}
3 \newcommand\drei{\eins,\zwei,drei}
```
Imaginons que chaque macro soit une boîte dont le contenu varie en fonction de sa définition :

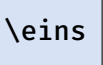

Sans expansion, TEX ne voit qu'un *token*. Si l'on veut poursuivre le traitement, il faut que la boîte soit déballée :

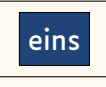

Comme cette macro ne contient que la chaîne de caractères eins<sup>[86](#page-0-2)</sup>, ce processus ne peut pas être répété. La macro est déjà entièrement développée.

Si la macro \eins n'est développable qu'une fois, \drei peut être développée plusieurs fois. Les différentes étapes de développement sont illustrées

<span id="page-11-0"></span>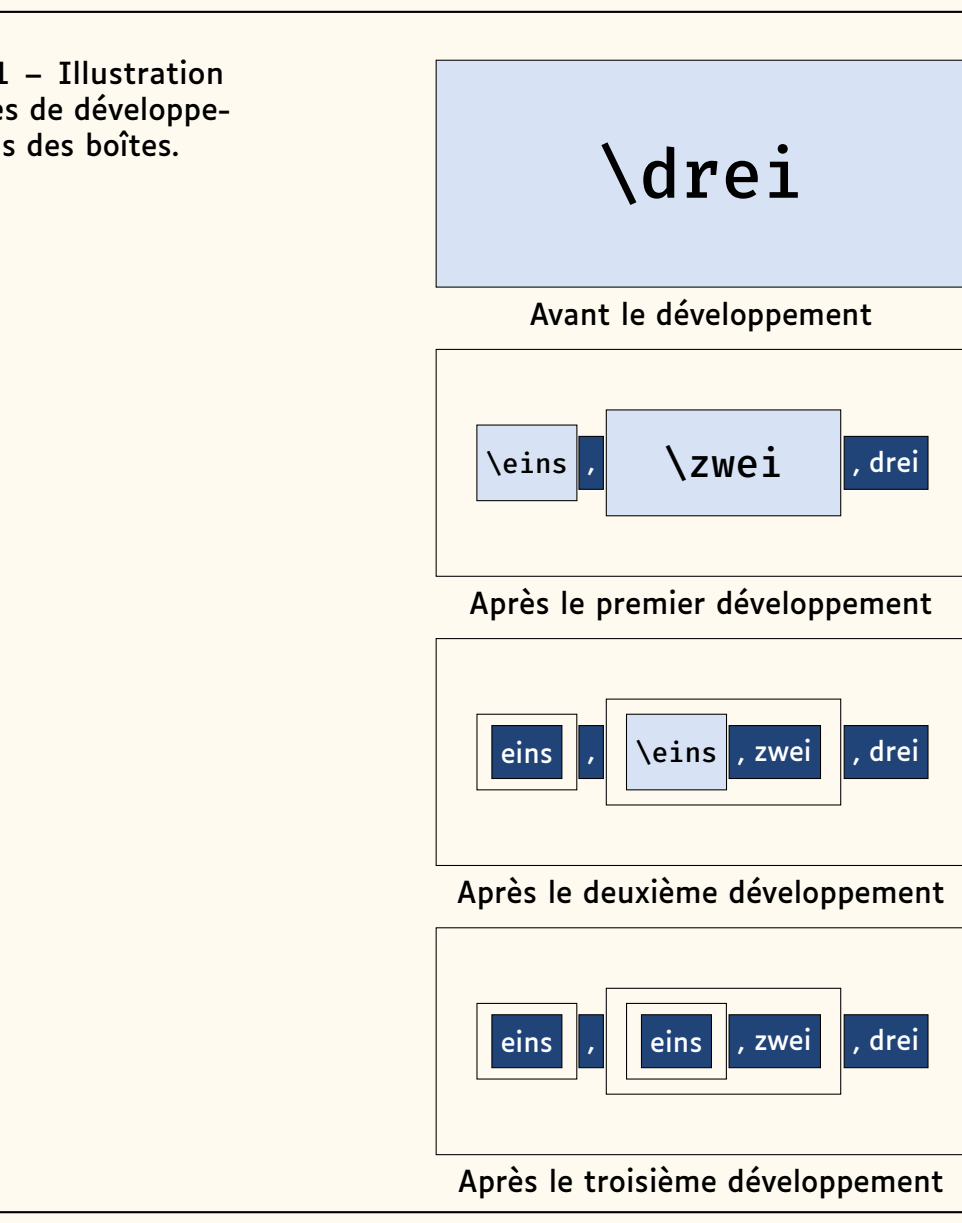

FIGURE 21 – Illustration des étapes de développement dans des boîtes.

> [expl3](https://ctan.org/pkg/expl3) permet, via les arguments, de contrôler explicitement — et très précisément — jusqu'à quel point les boîtes sont développées avant d'être traitées par la fonction.

> On peut dès lors différencier les types d'arguments selon ce critère en utilisant directement une syntaxe [expl3.](https://ctan.org/pkg/expl3)

> L'instruction \tl\_to\_str:n insère directement dans le document la chaîne de caractères qui représente son argument. Pour contrôler les niveaux de développement, on peut la faire précéder de \exp\_args:No ou d'autres variantes de cette commande. Le premier argument de \exp\_args est la macro dont on va traiter l'argument : il ne sera donc pas développé. Le deuxième argument de \exp\_args est l'argument de la macro qui constitue son premier argument ; on en contrôle le développement grâce à la seconde lettre qui suit les deux points, comme le montrent les exemples suivants  $96$ :

<span id="page-11-1"></span><sup>96.</sup> Voir note [95](#page-9-1) page [78.](#page-9-1)

**Exemple 61**

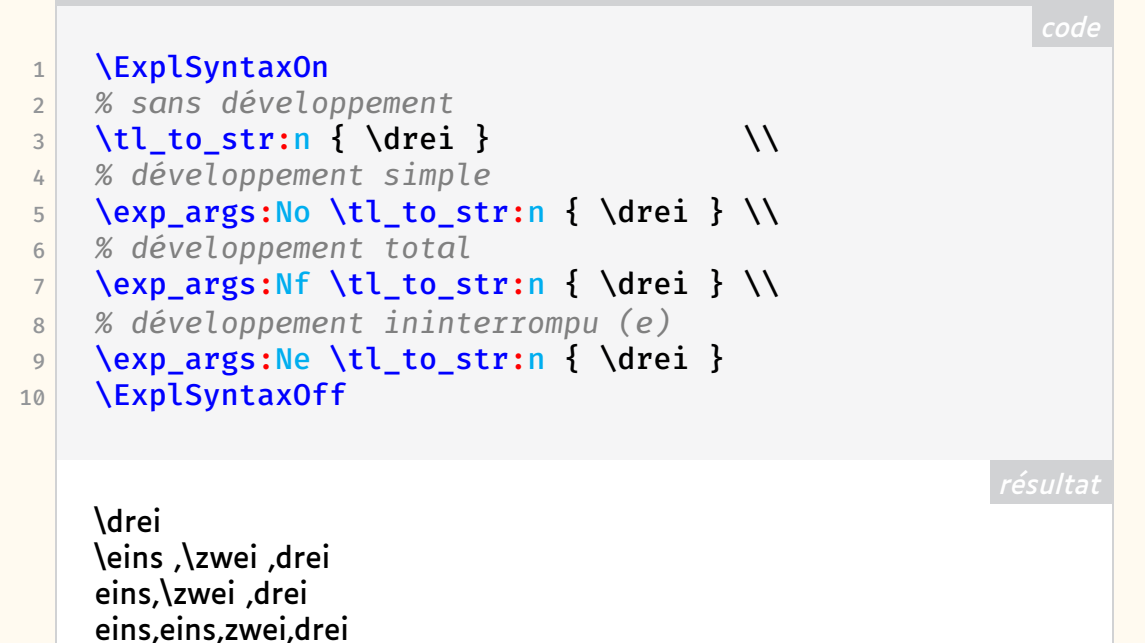

Comme on le voit, il est possible de contrôler précisément l'ordre dans lequel le développement des arguments des fonctions sera effectué. Il est ainsi possible de regarder à l'intérieur des boîtes avant qu'elles ne soient traitées. Ainsi, on peut par exemple vérifier dans quel format une date apparaîtra et, en fonction de cela, faire un choix définitif :

```
Exemple 62
 1 \cs_new:Nn \_dantetut_parse_date:n {
 2 % La chaîne de caractères est divisée
 3 % suivant les traits d'union :
 4 \seq_set_split:Nnn \l_tmpa_seq { - } {#1}
 5 \int_compare:nTF {\seq_count:N \l_tmpa_seq > 1}
 6 \mid \cdot \cdot \cdot \cdot \cdot \cdot \cdot7 % Il y avait effectivement des traits d'union :
 8 % on suppose que la date était au format ISO.
 9 \seq_item:Nn \l_tmpa_seq { 3 } .
10 \seq_item:Nn \l_tmpa_seq { 2 }.
11 \text{Seq}\left(\text{Nm:NN }\lceil \frac{\text{tmp}}{\lceil \frac{\text{top}}{\lceil \frac{\text{top}}{\lceil12 }{
13 % D'autres possibilités existent.
14 % Dans ce cas, on suppose que la date
15 % est déjà mise en forme correctement.
16 #1
17 }
18 }
```
La macro vérifie que l'argument contient un trait d'union. Si c'est le cas, la date est interprétée comme une date ISO (AAAA-MM-JJ). Sinon, on suppose que la date a le format JJ.MM.AAAA. Il est bien sûr possible de le vérifier ensuite.

Pour l'exemple, imaginons maintenant que la date qui a été renseignée au

début du document via la commande \date passe dans notre macro. En interne, la valeur est stockée dans la macro \@date. L'argument passé à \\_\_dantetut\_parse\_date est alors le *token* \@date, et non une chaîne de caractères : pour pouvoir examiner le contenu de la date, il faut donc d'abord développer la macro [97](#page-13-0).

Une possibilité serait d'utiliser la commande \exp\_args. Mais [expl3](https://ctan.org/pkg/expl3) fournit un mécanisme permettant de créer des variantes d'une commande de base :

```
1 \cs_generate_variant:Nn \_dantetut_parse_date:n \{x\}
```
Maintenant qu'existe la commande  $\_{\_}$ dantetut\_parse\_date: x  $^{98}$  $^{98}$  $^{98}$ , il est possible de rédiger le code suivant :

```
code
   Exemple 64
1 \ExplSyntaxOn
2 \times 2 \_dantetut_parse_date:n { 23.06.2022 }
3 =
4 \ dantetut parse date:n { 2022-06-23 } =
\vert 5 \ dantetut parse date:x {
6 \use:c { @date } % ou \makeatletter\@date
       \makeatother
7 }
8 \ExplSyntaxOff
   23.06.2022=23.06.2022=23.06.2022
```
## **Résumé conclusif et perspectives**

Nous avons vu que, malgré — ou grâce à — une syntaxe qui peut paraître un peu étrange au premier abord, LATEX3 et [expl3](https://ctan.org/pkg/expl3) étendent et simplifient la création de macros, en les rendant plus facilement adaptables. En complément du type de données de base (et unique) token, des types structurés de données sont introduits et une distinction est faite entre le traitement et le stockage des données. En outre, [expl3](https://ctan.org/pkg/expl3) rend le contrôle du développement des macros beaucoup plus transparent qu'auparavant.

Il est ainsi possible d'automatiser le traitement de différents contenus et d'écrire des macros dont le comportement varie en fonction des arguments fournis et de leur structure. En outre, la structure uniforme des interfaces facilite énormément la lecture et la compréhension de codes écrits par d'autres<sup>[99](#page-13-2)</sup>.

De très nombreuses macros, qui ont été redéfinies à plusieurs reprises dans de nombreux packages, sont ainsi obsolètes, car il existe désormais des fonctions prêtes à l'emploi dans le noyau lui-même. Des familles entières de

<span id="page-13-1"></span><span id="page-13-0"></span><sup>97.</sup> Voir note [94](#page-9-0) page [78](#page-9-0) (promis, cette fois-ci pas de double renvoi !).

<sup>98.</sup> NdT : ... qui développe complètement son argument, selon le sens de x vu plus haut.

<span id="page-13-2"></span><sup>99.</sup> NdT : une fois familiarisé avec les conventions de la syntaxe !

packages sont déjà remplacées par des modules standards LATEX3, comme par exemple les nombreux packages permettant d'implémenter le parsage des options du type clé/valeur. À long terme, cela réduira les conflits entre les packages, tout comme d'autres extensions du noyau, et rendra le système LATEX encore un peu plus stable.

Cet article ne donne cependant qu'un très petit aperçu des possibilités. Celles-ci étaient certes déjà illimitées avec LATEX classique, mais les fonctions avancées nécessitaient souvent des *patchs* et des *hacks* de bas niveau. Le package [expl3](https://ctan.org/pkg/expl3) m'a permis beaucoup plus simplement de programmer directement en LAT<sub>F</sub>X.

J'espère vraiment que cet article permettra d'éclairer un peu le chemin qui nous mène vers [expl3.](https://ctan.org/pkg/expl3)

\prg\_do\_nothing: ou \relax

Marei Peischl

traduit par Patrick Bideault

## **Références**

- <span id="page-14-0"></span>[1] Johannes L. BRAAMS et Javier BEZOS. *Babel, Localization and internationalization*. English. 2022. URL : [http://mirrors.ctan.org/macr](http://mirrors.ctan.org/macros/latex/required/babel/base/babel.pdf) [os/latex/required/babel/base/babel.pdf](http://mirrors.ctan.org/macros/latex/required/babel/base/babel.pdf).
- <span id="page-14-1"></span>[2] Joseph WRIGHT. *Registering expl3 module*. English. 2012. URL : [https:](https://www.texdev.net/2012/11/04/registering-expl3-module/) [//www.texdev.net/2012/11/04/registering-expl3-module/](https://www.texdev.net/2012/11/04/registering-expl3-module/).
- <span id="page-14-2"></span>[3] The LAT<sub>F</sub>X Project. *The LAT<sub>F</sub>X3 Interfaces*. English. 2022. URL: [http:](http://mirrors.ctan.org/macros/latex/contrib/l3kernel/interface3.pdf) [//mirrors.ctan.org/macros/latex/contrib/l3kernel/inter](http://mirrors.ctan.org/macros/latex/contrib/l3kernel/interface3.pdf) [face3.pdf](http://mirrors.ctan.org/macros/latex/contrib/l3kernel/interface3.pdf).
- <span id="page-14-3"></span>[4] *The expl3 package and LATEX3 programming*. English. 2022. URL : [http://mirrors.ctan.org/macros/latex/contrib/l3kernel](http://mirrors.ctan.org/macros/latex/contrib/l3kernel/expl3.pdf) [/expl3.pdf](http://mirrors.ctan.org/macros/latex/contrib/l3kernel/expl3.pdf).
- <span id="page-14-4"></span>[5] Amy HENDRICKSON. *TUG 2012 Conference Proceedings*. English. 2012. URL : [https://www.tug.org/tug2012/booklet/hendrickson/Am](https://www.tug.org/tug2012/booklet/hendrickson/AmyTugProc.pdf) [yTugProc.pdf](https://www.tug.org/tug2012/booklet/hendrickson/AmyTugProc.pdf).